1-1/2" = 1'-0"

3" = 1'-0"

## **KEYNOTES**

- (1) NEW 8'-0" WIDE LAMINAR FLOW HOOD
- NEW 8'-0" WIDE LAMINAR FLOW HOOD
- 3 RELOCATED REFRIGERATOR
- RELOCATED FREEZER
- (5) NEW FURNITURE STORAGE
- (6) NEW CASEWORK, PROVIDE +24" HIGH PEDESTAL WHERE SHOWN ON PLAN
- 7) NEW 3'-0" W x 4'-0" HIGH WINDOW
- 8 NEW DOOR AND FRAME
- EXISTING PASS THRU TO REMAIN

this is just a regular text with a -circle, can i create this format in revit?

| No: | Keynote Description                                          |
|-----|--------------------------------------------------------------|
| 01  | NEW 8'-0" WIDE LAMINAR FLOW HOOD                             |
| 02  | NEW 6'-0" WIDE LAMINAR FLOW HOOD                             |
| 03  | RELOCATED REFRIGERATOR                                       |
| 04  | RELOCATED FREEZER                                            |
| 05  | NEW FURNITURE STORAGE                                        |
| 06  | NEW CASEWORK. PROVIDE +24" HIGH PEDESTAL WHERE SHOWN ON PLAN |
| 07  | NEW 3'-0" W × 4'-0" HIGH WINDOW                              |
| 08  | NEW DOOR AND FRAME                                           |
| 09  | EXISTING PASS THRU TO REMAIN                                 |

-keynotes

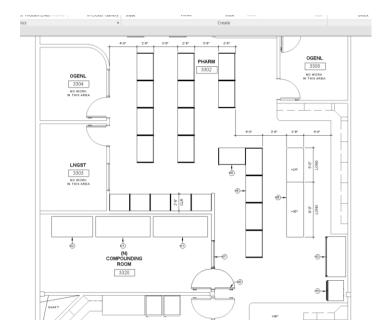